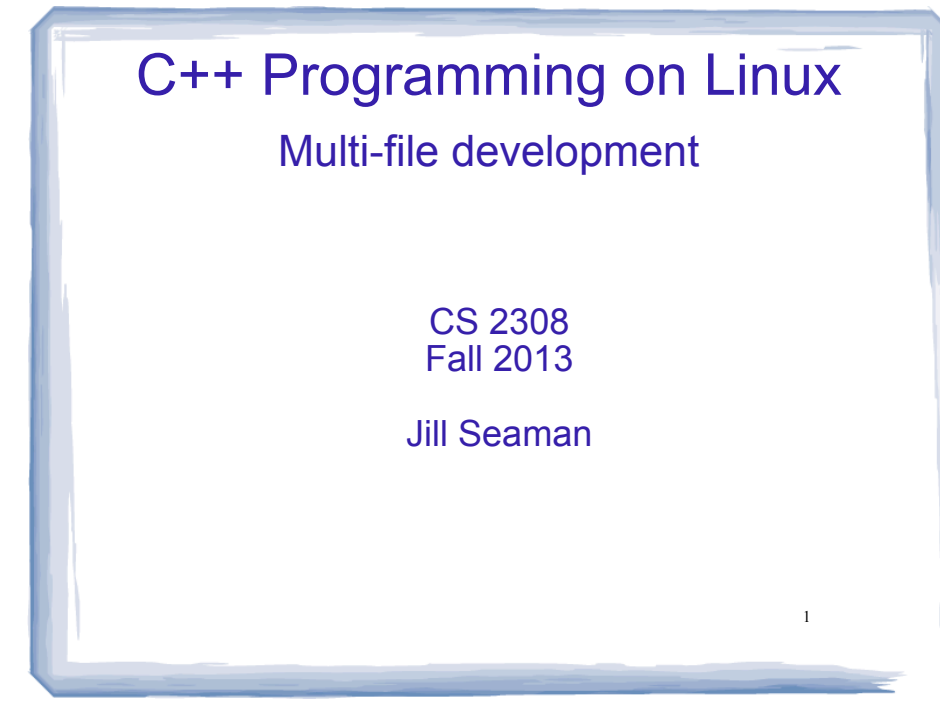

# Programs with Multiple Files

- How the code is usually split up
	- $\star$  Put main in its own file, with helper functions
		- acts like a driver
	- ★ Put each class declaration in a separate \*.h file (called a header file)
	- $\star$  Put the implementation of each class (the member function definitions) in its own \*.cpp file
	- ★ Each \*.cpp file (including the driver) must #include the header file of each class that it uses or implements.

2

### Time class, separate files

cout and the second contribution of the second contribution of the second contribution of the second contribution of the second contribution of the second contribution of the second contribution of the second contribution

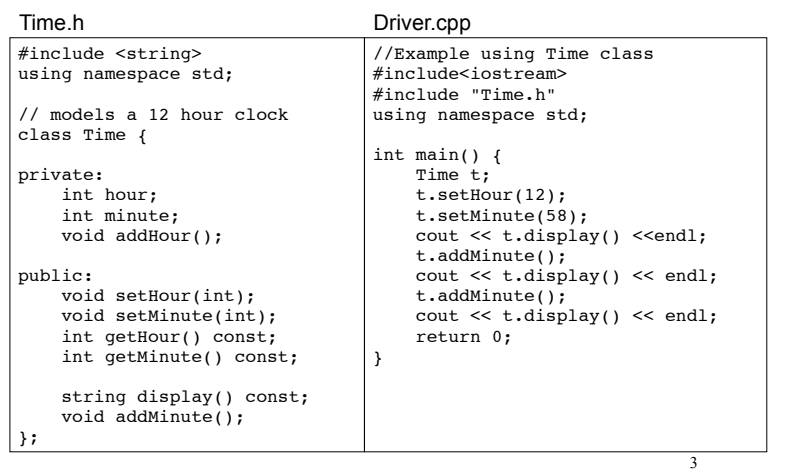

## Time class, separate files

cout and the second contribution of the second contribution of the second contribution of the second contribution of the second contribution of the second contribution of the second contribution of the second contribution

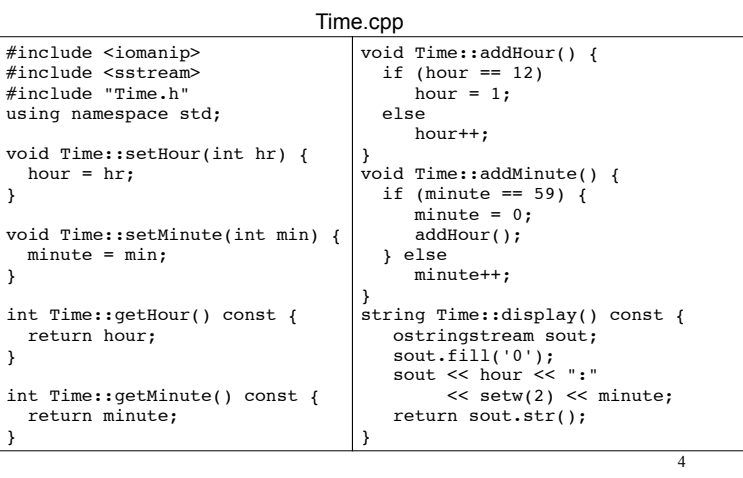

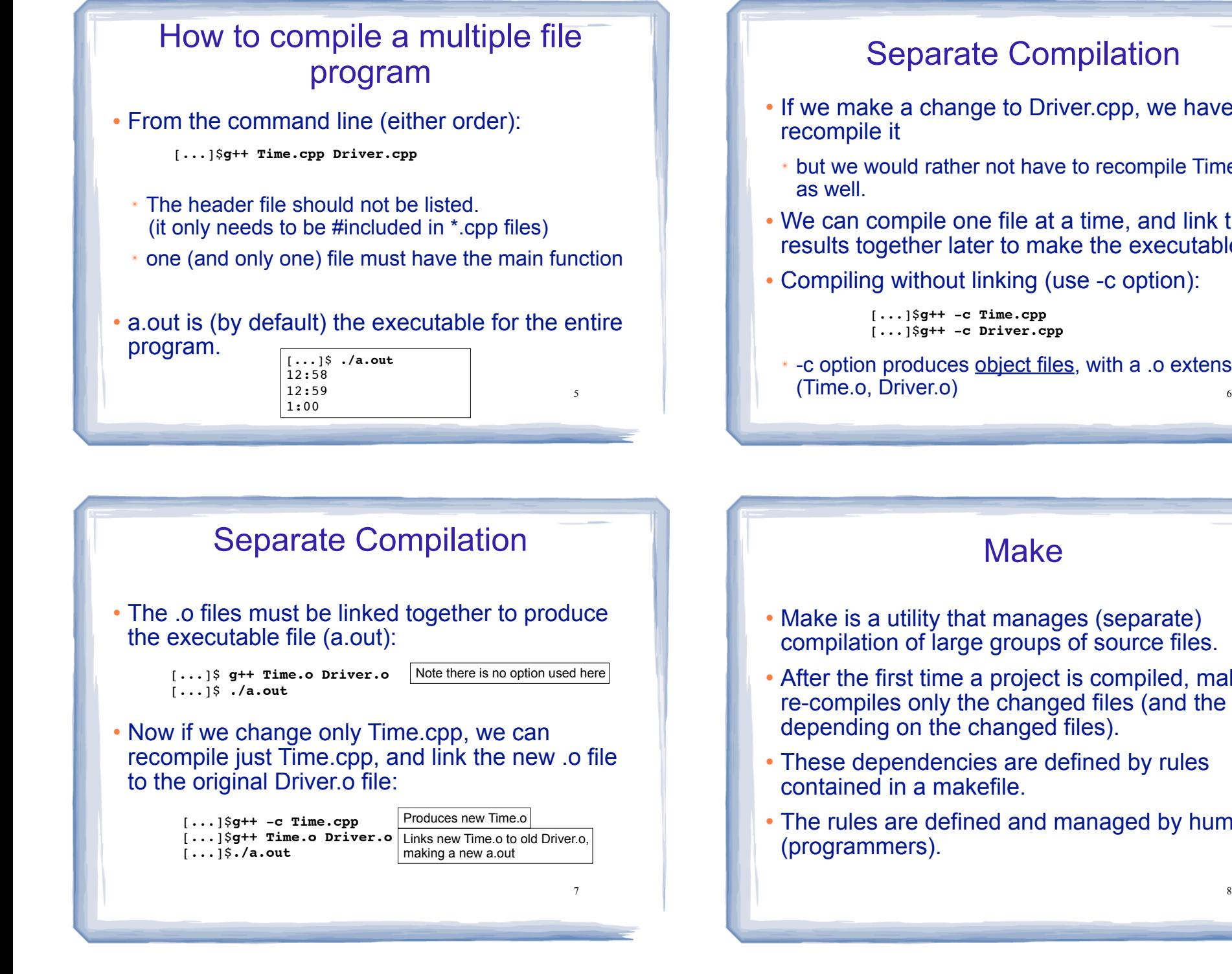

# Separate Compilation

- ! If we make a change to Driver.cpp, we have to
- ✴ but we would rather not have to recompile Time.cpp
- ! We can compile one file at a time, and link the results together later to make the executable.
- ! Compiling without linking (use -c option):

[...]\$**g++ -c Time.cpp** [...]\$**g++ -c Driver.cpp**

✴ -c option produces object files, with a .o extension

#### **Make**

- Make is a utility that manages (separate) compilation of large groups of source files.
- ! After the first time a project is compiled, make re-compiles only the changed files (and the files depending on the changed files).
- These dependencies are defined by rules contained in a makefile.
- The rules are defined and managed by humans

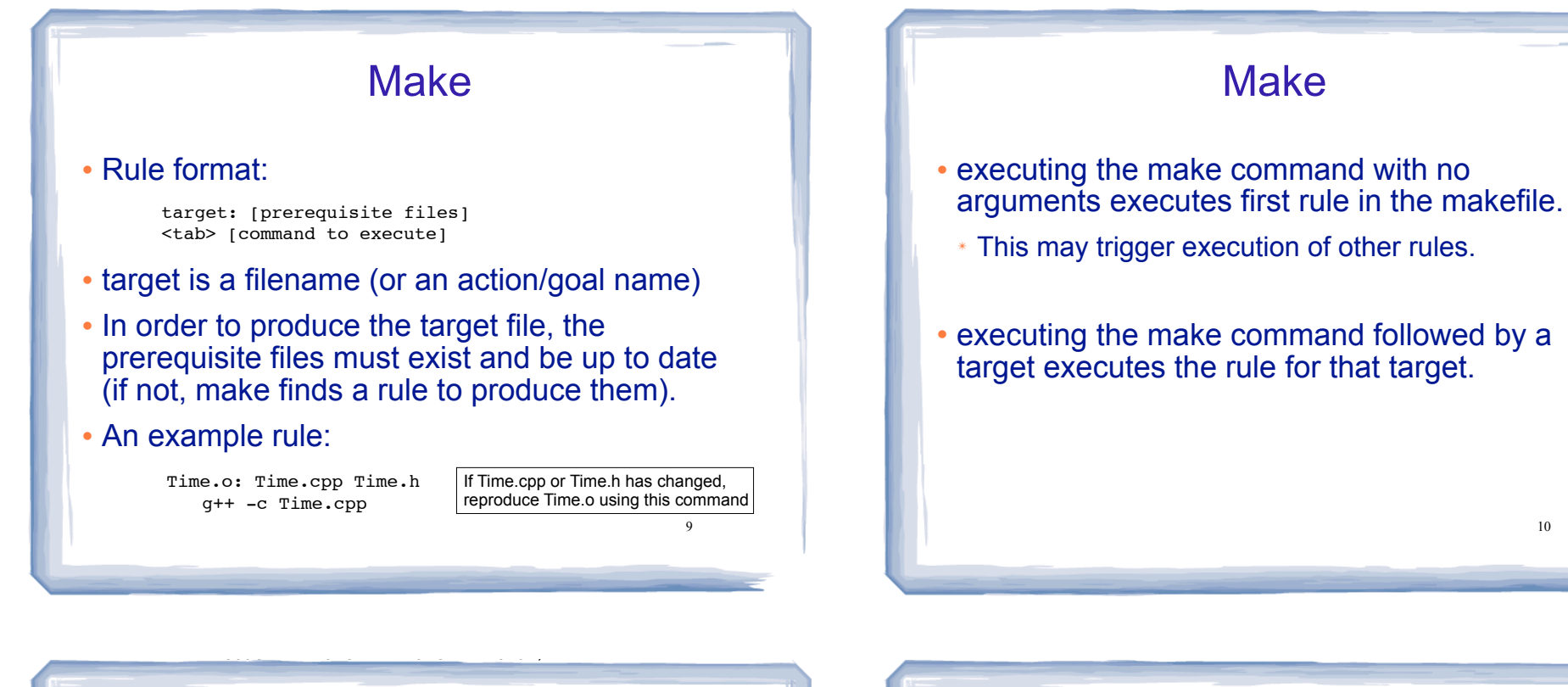

11

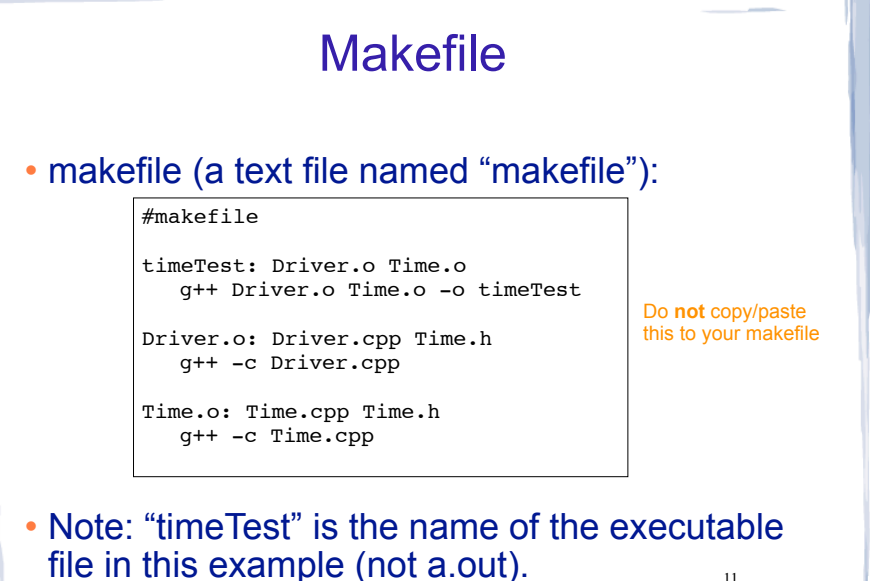

Compile class + driver using make

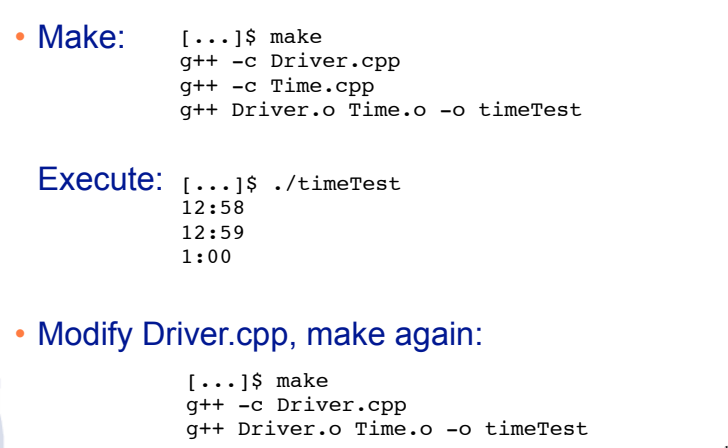

12

10